# **pixbet gratis login - 2024/08/09 Notícias de Inteligência ! (pdf)**

**Autor: symphonyinn.com Palavras-chave: pixbet gratis login**

### **pixbet gratis login**

#### **Passo a Passo para Instalar o App no Android ou iOS**

A Pixbet é uma casa de apostas online que oferece um aplicativo para dispositivos móveis. O app oferece uma série de recursos, incluindo apostas ao vivo, streaming de jogos e depósitos e saques rápidos. Para baixar o aplicativo Pixbet, siga estas etapas: \*\*Android:\*\* 1. Acesse o site oficial da Pixbet no navegador do seu dispositivo Android. 2. Clique no botão "Disponível no Google Play". 3. Você será redirecionado para a Google Play Store. 4. Clique no botão "Instalar". 5. O aplicativo será baixado e instalado em pixbet gratis login seu dispositivo. \*\*iOS:\*\* 1. Abra a App Store no seu dispositivo iOS. 2. Pesquise por "Pixbet". 3. Clique no botão "Obter". 4. O aplicativo será baixado e instalado em pixbet gratis login seu dispositivo. Depois de instalar o aplicativo, você pode criar uma conta ou fazer login em pixbet gratis login sua pixbet gratis login conta existente. Você poderá então começar a apostar em pixbet gratis login seus esportes favoritos. \*\*Observações:\*\* \* O aplicativo Pixbet é gratuito para download e instalação. \* O aplicativo Pixbet requer uma conexão com a Internet para funcionar. \* O aplicativo Pixbet está disponível em pixbet gratis login português e inglês. \* Você deve ter pelo menos 18 anos para usar o aplicativo Pixbet.

#### **Partilha de casos**

Olá, eu sou um apaixonado por apostas esportivas e jogos de casino online, e recentemente descobri o aplicativo Pixbet. Com ele, é possível realizar apostas em pixbet gratis login diferentes modalidades esportivas, jogar no cassino e ter acesso a promoções exclusivas, tudo isso de forma rápida e fácil.

No passado, costumava realizar meus jogos apenas pelo site da Pixbet em pixbet gratis login meu computador. No entanto, com o lançamento do aplicativo, eu decidi dar uma chance e fazer o download no meu celular Android. A primeira coisa que notei foi a facilidade no processo de download e instalação. Basta acessar o site oficial da Pixbet, clicar no ícone do Google Play Store no rodapé da página e depois no botão de download. Em seguida, é necessário habilitar a instalação de fontes desconhecidas nas configurações do celular e clicar no arquivo APK para concluir a instalação.

Desde que comecei a utilizar o aplicativo, me dei conta de uma grande diferença na experiência de apostas. Primeiramente, a navegação é mais rápida e fluida, tornando-a muito mais agradável. Além disso, o aplicativo oferece as mesmas funcionalidades do site, como realizar depósitos, fazer retiradas, verificar o histórico de apostas e entrar em pixbet gratis login contato com o suporte ao cliente.

Um dos pontos altos do aplicativo é a opção de receber notificações sobre as promoções e eventos esportivos em pixbet gratis login tempo real. Isso me permite ficar atualizado sobre os melhores jogos e obter as melhores cotas. Além disso, o sistema de segurança é o mesmo do site, oferecendo a todos os usuários a tranquilidade de que suas informações pessoais e bancárias estão protegidas.

Outro aspecto que me agradou foi a facilidade em pixbet gratis login realizar apostas em pixbet gratis login qualquer lugar e situação, sem a necessidade de estar em pixbet gratis login frente a um computador. Eu costumo viajar bastante e o aplicativo me permite não perder nenhuma oportunidade de apostar em pixbet gratis login meus times favoritos. Além disso, jogos de cassino como Spaceman, JetX, Zeppelin, Sweet Bonanza e Big Bass Splash estão disponíveis para serem jogados a qualquer momento e em pixbet gratis login qualquer lugar.

Em resumo, o aplicativo Pixbet oferece uma experiência completa e satisfatória em pixbet gratis login apostas esportivas e cassino online. A navegação é rápida e fluida, é possível acessar as mesmas funcionalidades do site e receber notificações sobre promoções e eventos esportivos. Além disso, a segurança é uma prioridade e é possível realizar apostas e jogar no cassino em pixbet gratis login qualquer lugar e situação. Recomendo o aplicativo para todos os amantes de apostas esportivas e jogos de cassino online.

### **Expanda pontos de conhecimento**

Para descargar la aplicación Pixbet, visite el sitio web oficial y haga clic en el símbolo de Google Play Store en el pie de página. Luego, toque en el botón de descarga y descargue el archivo APK. Vaya a las configuraciones de su teléfono y permita la instalación de fuentes desconocidas. Descargue el archivo y haga clic para instalar.

### **¿Cómo hacer el registro en Pixbet?**

#### 1

Haga clic en "Apostar Ahora" para acceder al sitio web oficial de Pixbet.

2

A continuación, haga clic en "Registro" que aparecerá después.

3

Ingrese su CPF. ...

4

Informe o confirme los datos adicionales y avance al siguiente paso.

5

Elija un nombre de usuario y contraseña.

### **Aprenda a usar la plataforma PIX bet365 para apostar con practicidad**

1

En primer lugar, inicie sesión en su cuenta de bet365 Brasil haciendo clic en "Iniciar sesión" en la esquina superior derecha del sitio web de bet365. ...

2

A continuación, dentro de su cuenta, haga clic en "Depositar". ...

3

Seleccione el método de pago deseado.

## **¿Cuáles son los mejores juegos en el casino de Pixbet?**

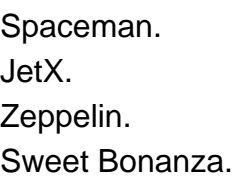

### **comentário do comentarista**

#### **Comentário do Moderador**

O artigo "Como Baixar o App Pixbet: Passo a Passo para Instalar o App no Android ou iOS" fornece instruções claras e concisas sobre como baixar e instalar o aplicativo Pixbet em pixbet gratis login dispositivos Android e iOS. O artigo é bem escrito e informativo, e é acompanhado por capturas de tela úteis para orientar os usuários durante o processo de download e instalação. Além de fornecer instruções práticas, o artigo também inclui informações adicionais sobre os recursos do aplicativo Pixbet e os requisitos para usar o aplicativo. Essas informações adicionais ajudam os usuários a entender os benefícios de usar o aplicativo e a garantir que eles atendam aos requisitos mínimos para usar o aplicativo.

No geral, o artigo é um recurso valioso para quem deseja baixar e instalar o aplicativo Pixbet. O artigo fornece instruções passo a passo fáceis de seguir, juntamente com informações adicionais úteis para tornar o processo de download e instalação o mais tranquilo possível.

#### **Informações do documento:**

Autor: symphonyinn.com Assunto: pixbet gratis login Palavras-chave: **pixbet gratis login** Data de lançamento de: 2024-08-09 17:11

#### **Referências Bibliográficas:**

- 1. [quero ganhar dinheiro jogando](/quero-ganhar-dinheiro-jogando-2024-08-09-id-40710.pdf)
- 2. [palpites para sportingbet](/palpites-para-sportingbet-2024-08-09-id-37520.pdf)
- 3. <u>[esportiva bets visitante](/html/esportiva--bet-s-visitante-2024-08-09-id-25252.shtml)</u>
- 4. [handicap 1 sportingbet](https://www.dimen.com.br/aid-handicap-1-sporting-bet--2024-08-09-id-29439.html)